## **How to Initiate and Archive Request**

For diplomas issued prior to 1985

Can't find a student record? It is possible that there are no digital records if they tested on a date prior to 1990 (the actual date varies by state). However, these records can be found by ordering an archive request.

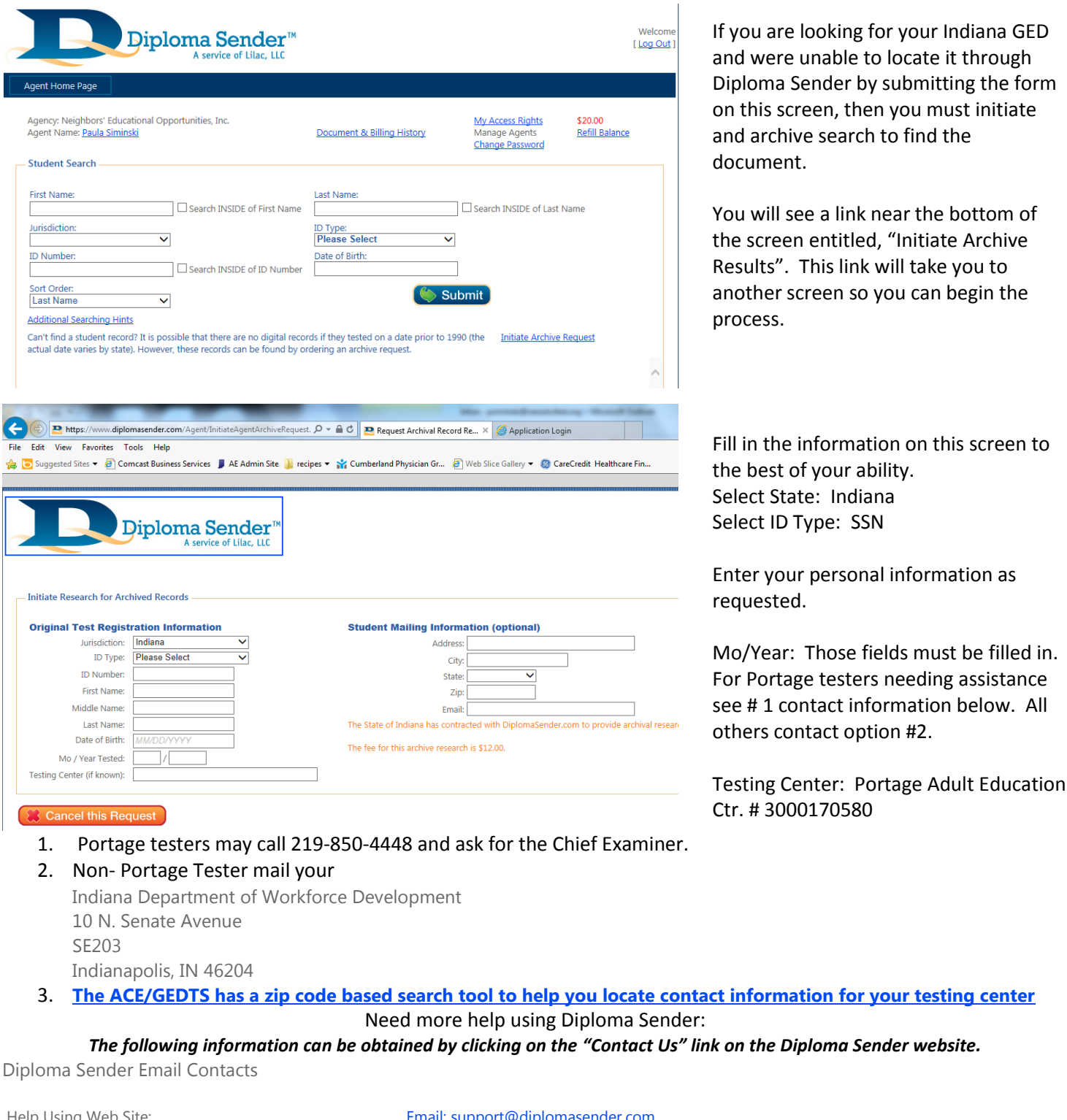

Help Using Web Site: Credit Card Issues: [Email: billing@diplomasender.com](https://www.diplomasender.com/contactusEmail.aspx?Email=Credit%20Card%20Issues) Agency Support: **[Email: AgencySupport@diplomasender.com](https://www.diplomasender.com/contactusEmail.aspx?Email=Agency%20Support)** Jurisdiction Inquiries: example and the state of the states of the states of the states of the states of the states of the states of the states of the states of the states of the states of the states of the states of the s

For all other inquiries [send email to general support.](https://www.diplomasender.com/contactusEmail.aspx?Email=support)

If you do not have access to email, [click here to request a call from us. You will hear from us within 24 hours.](https://www.diplomasender.com/contactusEmail.aspx?Email=RequestCall)